# **Les nombres complexes :**

*Programme complémentaire en vue de la préparation à une poursuite d'études*

#### **Nombres complexes**  $\bullet$

# Capacités et connaissances

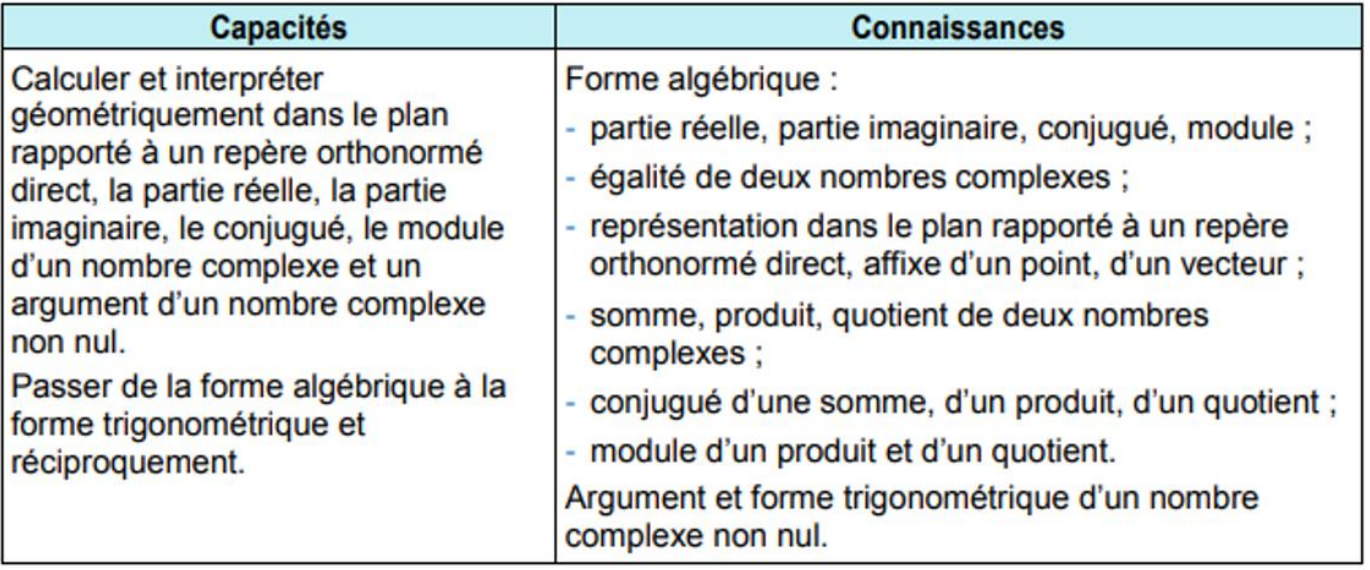

# *I- L'ensemble des complexes et le nombre i :*

Sur la calculatrice :

Calculer  $\sqrt{25}$ 

On trouve : …………………………………………………………………………………………………………………………………………………………………

- Calculer √−25

On trouve : ………………………………………………………………………………………………………………………………………………………………

On ne peut pas calculer la racine carrée d'un nombre négatif dans l'ensemble des réels.

Mais la racine carrée d'un nombre réel négatif existe dans l'ensemble des nombres complexes.

- Changer le mode de votre calculatrice, pour passer en mode complexe :

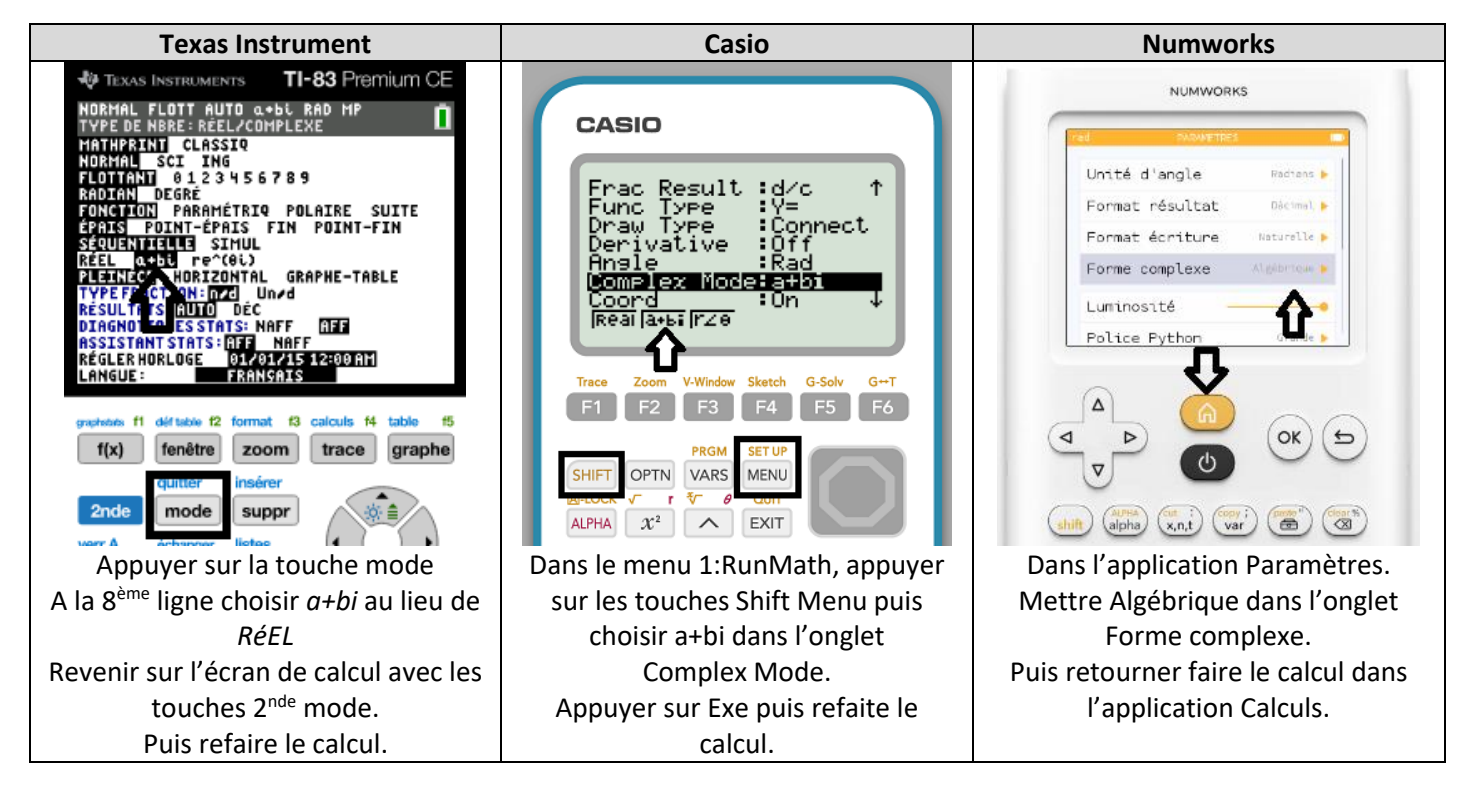

- En mode complexe, calculer √−25

On trouve : ………………………………………………………………………………………………………………………………………………………………

Il existe un ensemble de nombres noté ℂ, appelé l'ensemble des nombres complexes tel que :

Le nombre  $i$  est un nombre dont le carré vaut -1.

On a 
$$
i^2 = -1
$$

Il en découle que  $(-i)^2 = -i \times -i = -1$ .

Remarque:  $z^2 = -25$  et  $(-5i)^2 = -25$ 

Module complémentaire Bac Pro : Les nombres complexes *Page 2*

# *II- La forme algébrique d'un nombre complexe :*

#### **1- Définition :**

Tout nombre complexe s'écrit sous forme algébrique :  $z = a + ib$ , (ou  $z = a + jb$ ),  $a$  et  $b$  étant des réels.

 $a$  est appelé partie réelle de  $z$ .  $Re(z)$ 

et *b* est appelé partie imaginaire de *z*.  $Im(z)$ 

Si  $b = 0$ , alors  $z = a$  et  $z$  est un réel.

Si  $a = 0$ , alors  $z = ib$  et  $z$  est un imaginaire pur.

# **2- Représentation graphique :**

On se place dans un plan rapporté à un repère orthonormal direct  $(0; \vec{u}; \vec{v})$ .

A tout point M de coordonnées (*a* ;*b*) on peut associer le nombre complexe  $z = a + ib$ , on dit que  $z = a + ib$  est l'affixe du point M.

 $a$  correspond à son abscisse et  $b$  correspond à son ordonnée.

A tout vecteur  $\overrightarrow{OM}$  de coordonnées  $\binom{a}{b}$  $b<sup>a</sup>$ ) on peut associer le nombre complexe  $z = a + ib$ , on dit que  $z = a + ib$  est l'affixe du vecteur  $\overrightarrow{OM}$ .

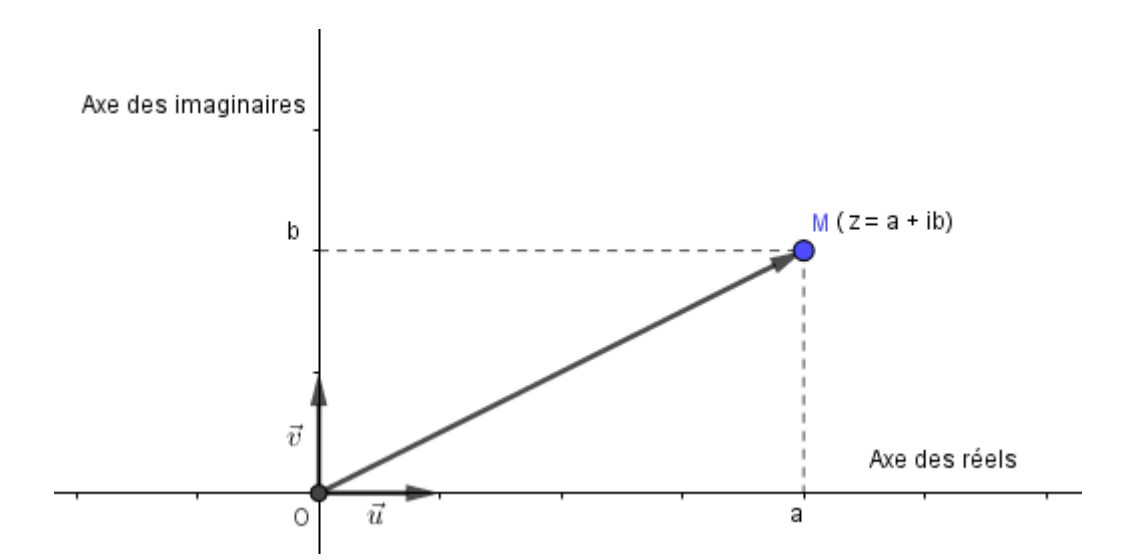

M est appelé image du nombre complexe z.

# **3- Conjugué d'un complexe :**

On appelle conjugué d'un nombre complexe  $z = a + ib$ , le nombre  $\bar{z} = a - ib$ . (on lit z barre).

On l'obtient en changeant uniquement le signe de la partie imaginaire.

Graphiquement, le point M<sub>2</sub> d'affixe  $\bar{z}$  est le symétrique de M<sub>1</sub> d'affixe  $z$  par rapport à l'axe des abscisses.

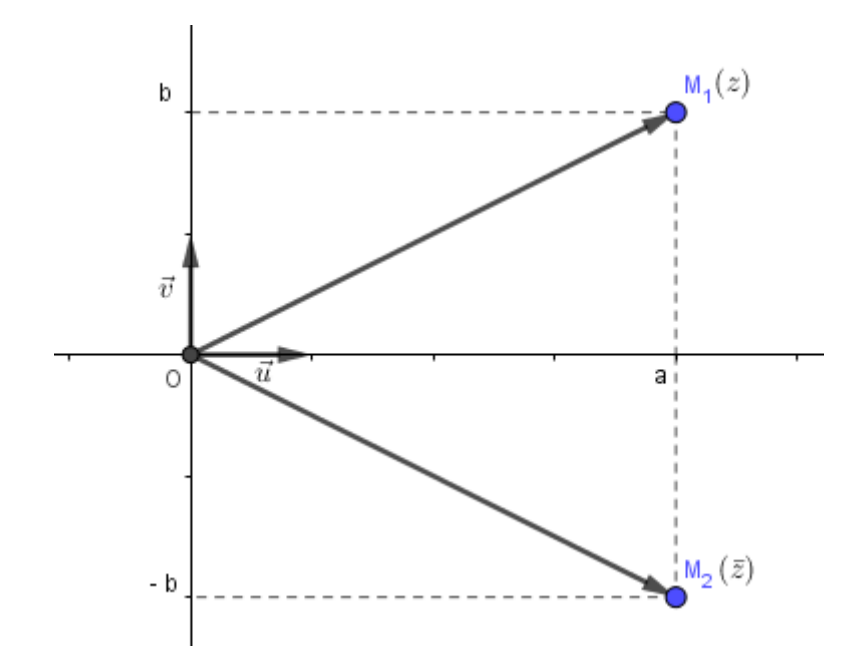

#### EXEMPLES :

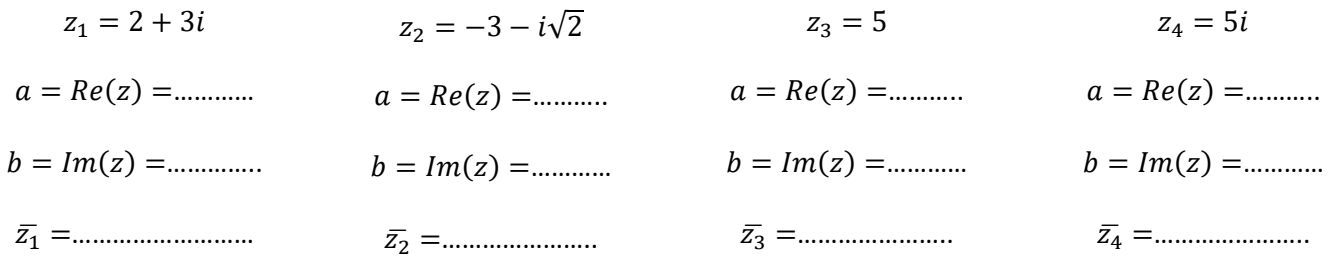

EXERCICES 1 et 2 : en suivant le lien :<https://learningapps.org/watch?v=p5ukc87vn22>

réaliser l'exercice en ligne n° 1 et 2.

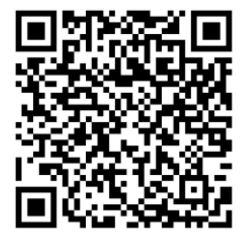

### **4- Calculs avec des nombres complexes :**

Soient 2 nombres complexes z et z' tels que  $z = a + ib$  et  $z' = a' + ib'$ :

z et z' sont égaux si et seulement si ils ont la même partie réelle et la même partie imaginaire.

 $z = z'$  si et seulement si  $a = a'$ et  $b = b'$ 

#### *La somme :*

La somme de deux nombres complexes est donnée par :  $z + z' = (a + a') + i(b + b')$ 

*Méthode :* Pour réaliser la somme (addition et/ou soustraction) de nombres complexes, on regroupe les parties réelles entre elles et on fait de même avec les parties imaginaires.

#### EXEMPLES :

Soit 
$$
z_1 = 2 + 3i
$$
 et  $z_2 = -3 - 2i$ 

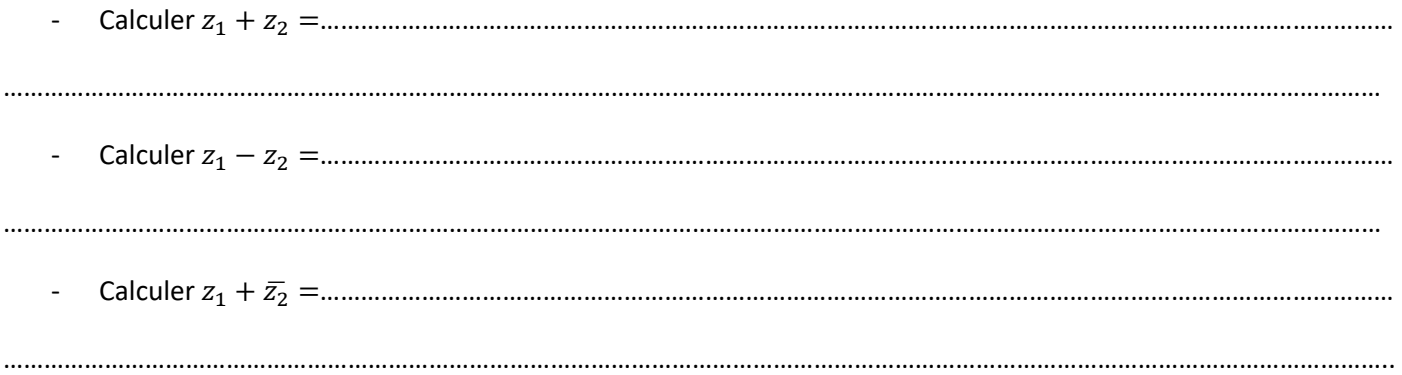

# *Le produit :*

Le produit d'un nombre complexe par un réel k est donné par :  $kz = ka + ikb$ 

*Méthode :* Le produit par un réel se réalise par un développement classique en respectant les règles de signe.

#### EXEMPLES :

- Calculer 2<sup>1</sup> =…………………………………………………………………………………………………………………………………………………. - Calculer −3<sup>2</sup> =………………………………………………………………………………………………………………………………………………. Le produit de deux nombres complexes est donné par :  $zz' = (aa' - bb') + i(ab' + a'b)$ 

*Méthode :* Pour réaliser le produit de 2 nombres complexes on suit les étapes suivantes :

- Réalisation de la double distributivité.
- Remplacement de  $i^2$  par  $-1$  s'il est présent.
- Application des règles de la somme.

# EXEMPLES :

- Calculer <sup>1</sup> × <sup>2</sup> =…………………………………………………………………………………………………………………………………………… …………………………………………………………………………………………………………………………………………………………………………………

……………………………………………………………………………………………………………………………………………………………………………………..

- Calculer <sup>1</sup> × ̅<sup>1</sup> =………………………………………………………………………………………………………………………………………

…………………………………………………………………………………………………………………………………………………………………………………

……………………………………………………………………………………………………………………………………………………………………………………..

*Remarque* : le produit d'un nombre complexe par son conjugué est un nombre réel.  $z \times \bar{z} = a^2 + b^2$ 

# EXERCICE 3 :

Réaliser les calculs suivants, puis vérifier vos réponses en suivant le lien : <https://learningapps.org/watch?v=p5ukc87vn22>

Soient les nombres complexes suivants :  $z_1 = -1 + 3i$ ;  $z_2 = 2 - 2i$  et  $z_3 = 4 - i$ .

- Calculer  $z_1 + z_2 =$
- Calculer  $\bar{z_1} \bar{z_3} =$
- Calculer  $z_1 + \overline{z_2} z_3 =$
- Calculer  $3z_1 + 2z_2 =$
- $Calculater 2z_1 3z_3 =$

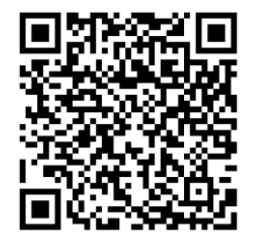

- Calculer  $4z_1 z_2 + 2z_3 =$
- Calculer  $z_1 z_2 =$
- Calculer  $\overline{z_1}z_3 =$
- Calculer  $3z_2z_3 =$
- Calculer  $z_1z_2z_3 =$
- Calculer  $z_1^2 =$
- Calculer  $z_3^2 =$
- Calculer  $z_1z_2^2 =$

#### *Le quotient de 2 nombres complexes :*

*Méthode* : Pour réaliser le quotient de nombres complexes on suit les étapes suivantes :

- 1- On multiplie le numérateur et le dénominateur par le conjugué du dénominateur.
- 2- On réalise les produits au numérateur et au dénominateur.
- 3- On écrit le nombre complexe sous la forme  $a + ib$ .
- 4- On simplifie la partie réelle et imaginaire si possible.

#### EXEMPLES :

- Simplifier  $\frac{3+i}{4-2i}$  =

# EXERCICES 4 :

Simplifier les quotients suivants puis vérifier vos réponses en suivant le lien : <https://learningapps.org/watch?v=p5ukc87vn22>

Simplifier  $\frac{5}{1-i}$  =

Simplifier  $\frac{3-4i}{2+3i}$  =

Simplifier  $\frac{2}{2-2i}$  =

Simplifier  $\frac{i}{3+3i}$  =

Simplifier  $\frac{1+i\sqrt{3}}{\sqrt{3}-i}$  =

Simplifier  $\frac{2+i}{4+3i}$  =

Simplifier  $\frac{2-i\sqrt{2}}{\sqrt{2}+i}$  =

Simplifier  $\frac{1-i}{3+i}$  =

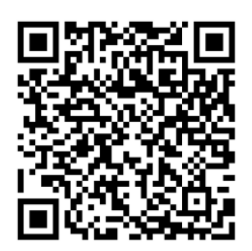

#### RAPPEL SUR LE CERCLE TRIGONOMETRIQUE :

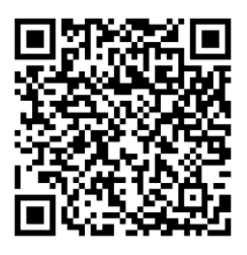

EXERCICE 5 : en suivant le lien [: https://learningapps.org/watch?v=p5ukc87vn22](https://learningapps.org/watch?v=p5ukc87vn22).

réaliser l'exercice en ligne n° 5 puis compléter les mesures principales des angles en radian sur le rappel ci-dessous :

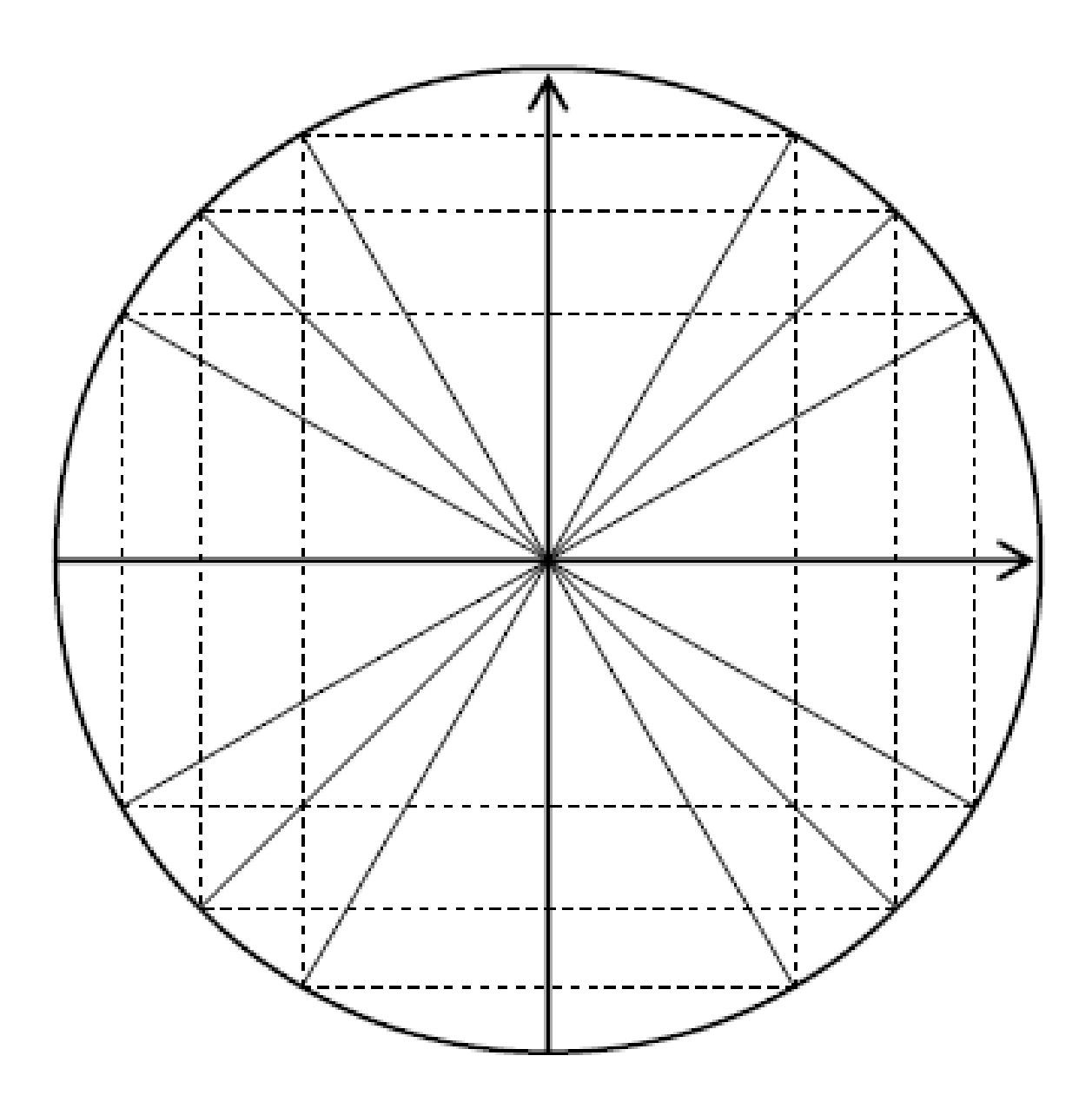

#### *III- La forme trigonométrique d'un nombre complexe:*

### **1- Module d'un complexe :**

Le module du complexe z est le réel positif noté  $\rho$  ou |z| tel que  $\rho = |z| = \sqrt{a^2 + b^2}$ .

Le module d'un nombre complexe z correspond à la distance  $OM$  entre l'image M de z et l'origine  $O$  du repère.

Il correspond à la norme du vecteur  $\overrightarrow{OM}$ .

Module d'un produit : 
$$
|z \times z'| = |z| \times |z'|
$$

Module d'un quotient : 
$$
\left| \frac{z}{z'} \right| = \frac{|z|}{|z'|}
$$
 et  $\left| \frac{1}{z} \right| = \frac{1}{|z|}$ 

# **2- Argument d'un complexe non nul :**

On appelle argument de z tout nombre réel  $\theta$  tel que  $\theta = (\vec{u}, \vec{OM})$ ,

On note 
$$
\theta = \arg(z)
$$

$$
\theta \text{ vérifie } cos \theta = \frac{a}{\sqrt{a^2 + b^2}} = \frac{a}{\rho} \text{ et } sin \theta = \frac{b}{\sqrt{a^2 + b^2}} = \frac{b}{\rho}.
$$

#### **3- Forme trigonométrique d'un nombre complexe :**

Tout nombre complexe non nul z peut s'écrire sous la forme  $z = \rho(\cos\theta + i\sin\theta)$ 

avec :  $\theta = \arg(z)$  (l'argument de z) et  $|z| = \rho$  le module de z.

On écrit également  $z = [\rho; \theta]$ .

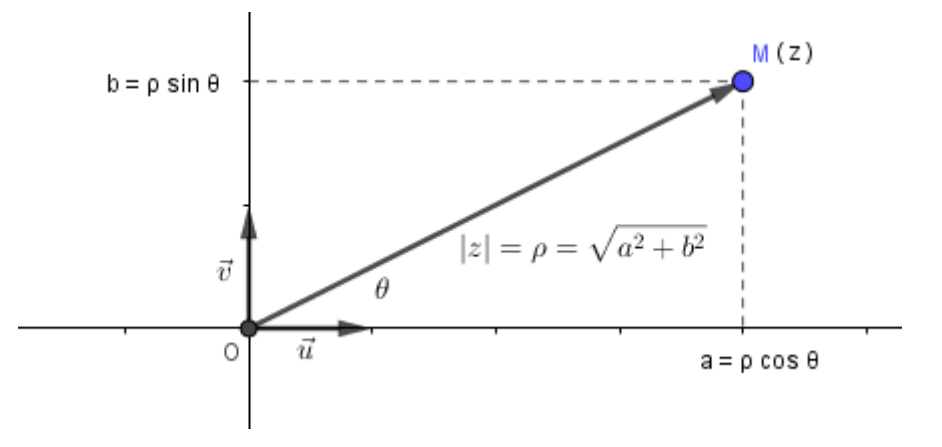

*Méthode :* comment passer de la forme algébrique à la forme trigonométrique :

Calculer le module, puis l'argument du nombre complexe et en déduire la forme trigonométrique.

EXERCICE 6 : Déterminer le module et l'argument puis écrire les nombres complexes suivant sous forme trigonométrique, puis vérifier vos réponses en suivant le lien [: https://learningapps.org/watch?v=p5ukc87vn22](https://learningapps.org/watch?v=p5ukc87vn22) :

 $z_1 = 1 + i$ 

 $z_2 = \sqrt{3} - i$ 

 $z_3 = 1 + i\sqrt{3}$ 

 $z_4 = -7i$ 

*Méthode :* Comment passe de la forme trigonométrique à la forme algébrique :

Dans la forme trigonométrique :  $z = \rho(cos\theta + isin\theta)$ 

On repère le module  $\rho$  et l'argument  $\theta$  du nombre complexe.

On calcul  $a = \rho \cos(\theta)$  et  $b = \rho \sin(\theta)$ . On en déduit  $z = a + ib$ .

Ecrire sous forme algébrique les nombres complexes suivants :

$$
z_5 = 2(\cos\left(\frac{-3\pi}{4}\right) + i\sin\left(\frac{-3\pi}{4}\right))
$$

 $z_6 = 4(\cos(\pi) + i\sin(\pi))$ 

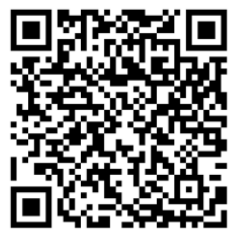

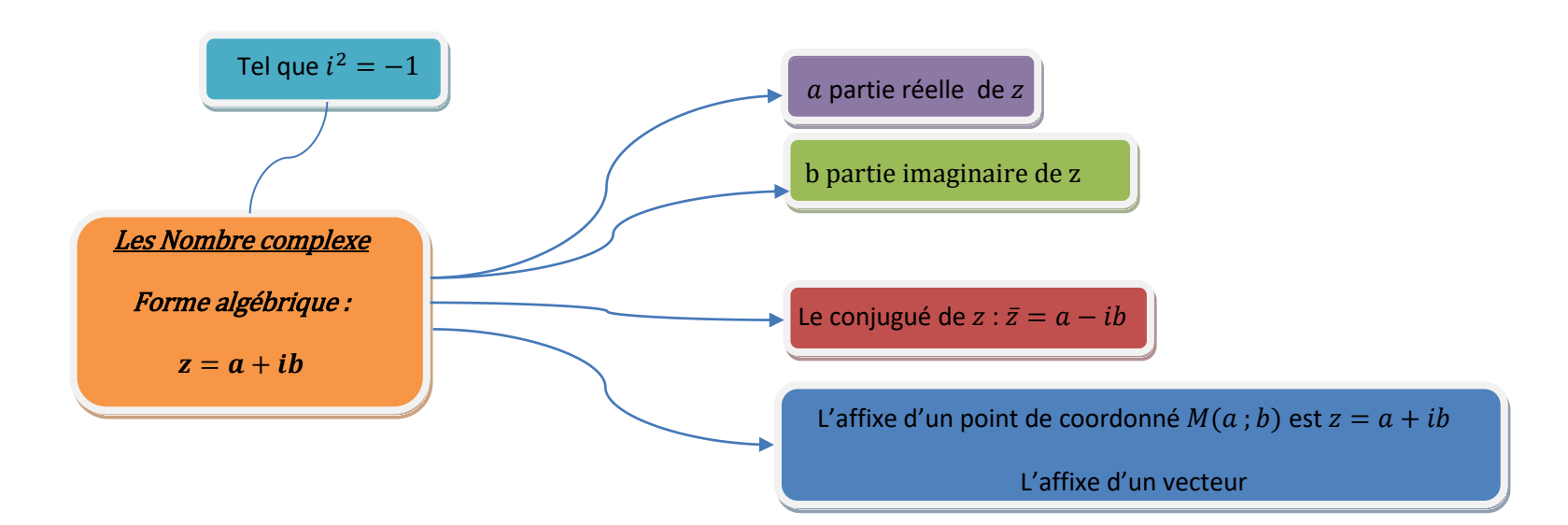

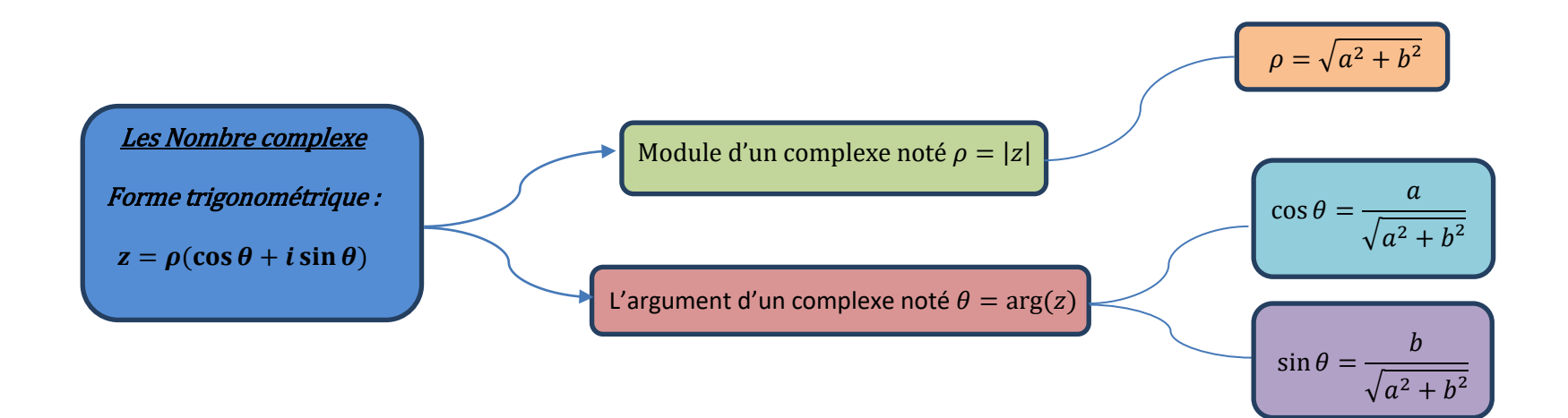